#### **Stellar**

#### Saravanan Vijayakumaran [sarva@ee.iitb.ac.in](mailto:sarva@ee.iitb.ac.in)

Department of Electrical Engineering Indian Institute of Technology Bombay

September 7, 2018

# Stellar

- A blockchain platform for connecting payment systems
- Use cases
	- Cross-border transactions between any pair of fiat currencies
	- Payments to people without a bank account
	- Transfer and trading of custom assets
	- Micropayments
- History
	- Founded by Jed McCaleb and Joyce Kim; launched in July 2014
	- Stellar Development Foundation incorporated as non-profit
	- Stellar Consensus Protocol went live in Nov 2015
- Lumens
	- Native currency of the Stellar protocol; abbreviated as XLM
	- 100 billion lumens created at launch
	- New lumens added to the network at the rate of 1% per year
	- Distribution
		- 5% for SDF to support development
		- 20% for Bitcoin and Ripple holders (19% + 1%)
		- 25% for partnership program
		- 50% for individuals in small amounts (50 300 XLM)

## Bitcoin vs Stellar

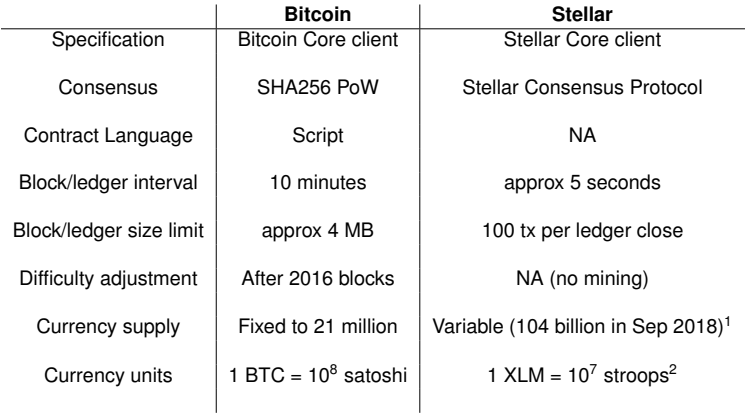

<sup>1</sup><https://dashboard.stellar.org/>

<sup>2</sup><https://en.wikipedia.org/wiki/Stroopwafel>

## **Accounts**

- Central data structure in Stellar
- Account fields
	- **Account ID** = 256-bit public key for Ed25519 signatures<sup>3</sup>
	- **Balance** = Number of lumens held by the account
	- **Sequence number** = Current transaction sequence number
	- **Number of subentries** (trustlines, offers, signer, data entries)
	- **Inflation destination** = Account designated to receive inflation lumens
	- **Flags** = Used by issuer of assets
	- **Home domain** = Domain name to find more information about account
	- **Thresholds** = 4-byte field used for specifying access levels
	- **Signers** = A list of upto 20 public keys with weights for multi-sig
	- **Liabilities** = Lumen buying and selling liabilities
		- **Buying liabilities** = Sum of all lumen buy offers by this account
		- **Selling liabilities** = Sum of all lumen sell offers by this account
- Minimum Account Balance = (NumSubEntries  $+ 2$ )  $\times$  0.5 XLM

<sup>3</sup><https://en.wikipedia.org/wiki/EdDSA>

## Assets

- Lumens, dollars, euros, rupees, bitcoin, stocks, gold, wheat etc
- Any account can issue an asset
	- Assets are linked their issuer
	- Lumens are the only asset that does not require an issuer
- Issuers of assets are called **anchors**
	- Anchors can be banks, individuals, non-profits, local communities
	- Each anchor has an issuing account
- Holding assets = Holding credit from particular issuer
- One must trust issuer to trade your asset balance for actual asset
- Example
	- I pay Rs 100 to ICICI Bank to get 100 ICICI Bank Rupees credited to my Stellar account
	- Later, I ask ICICI Bank to return my Rs 100 after deduction from my Stellar account
- Asset fields
	- Asset code  $= 4$  or 12 alphanumeric code
	- Account  $ID = Account$  of issuer

# Trustlines

- Entries in the Stellar ledger which identify and quantify trust
- Trustline fields
	- **accountID** = Account the trustline belongs to
	- **asset**
		- Asset code
		- Account ID of issuer
	- **balance** = Amount of asset owned by account
	- **limit** = Maximum balance the account can hold
	- **flags** = Trustline specific settings
	- **liabilities** = Asset buying and selling liabilities
- Example
	- Account  $ID = My account ID$
	- $\bullet$  Asset code = Rupees
	- Account ID of issuer  $=$  ICICI Bank
	- $\bullet$  Balance = 5,200
	- Limit =  $10,000$
- Assets can be sent to another account with a trustlines with same issuer

## Payment Operation

- A Stellar transaction is made up of operations
- Payment operation inputs
	- **destination** = Account ID of payment recipient
	- **asset** = Asset being sent
	- **amount** = Amount of asset being sent
- Possible errors
	- PAYMENT UNDERFUNDED = Not enough funds to send
	- PAYMENT\_SRC\_NO\_TRUST = Source account has no trustline with asset issuer
	- PAYMENT\_NO\_DESTINATION = Destination account does not exist
	- PAYMENT NO TRUST = Destination account has no trustline with asset issuer
	- PAYMENT\_LINE\_FULL = Destination account does not have sufficient limit to receive payment

Full error list: [https://www.stellar.org/developers/guides/](https://www.stellar.org/developers/guides/concepts/list-of-operations.html)

[concepts/list-of-operations.html](https://www.stellar.org/developers/guides/concepts/list-of-operations.html)

#### • Cross-asset payments need an exchange

## Decentralized Exchange

- Stellar protocol has built-in support for trading assets
- Accounts can make **offers** to trade one asset for another
	- Account must hold asset it is selling
	- Account must have trustline with issuer of asset it is buying
- Offer fields
	- **sellerID** = Account ID of offer creator
	- **offerID** =  $64$ -bit integer
	- **selling** = Asset the offer wants to sell
	- **buying** = Asset the offer wants to buy
	- **amount** = Amount of asset being offered for sale
	- **price** = 32-bit numerator, 32-bit denominator
	- **flags** = Used to indicate passive offers
- Offers are checked against existing **orderbook** and filled if possible
- Unfilled offers are added to orderbook

## Path Payment Operation

- Suppose we want to send Rupees and let the receiver get Nigerian Naira
- Path payment operation inputs
	- **sendAsset** = Asset being sent
	- **sendMax** = Maximum amount of asset to send
	- **destination** = Account ID of payment recipient
	- **destAsset** = Asset recipient should get
	- **destAmount** = Amount of receiving asset recipient should get
	- **path** = Array of upto 5 assets defining hops to take
		- For USD to EUR through XLM and BTC, path = [XLM, BTC]
- Possible errors
	- PATH\_PAYMENT\_NO\_ISSUER = Issuer of one the assets is missing
	- PATH\_PAYMENT\_TOO\_FEW\_OFFERS = No path connecting sendAsset and destAsset
	- PATH\_PAYMENT\_OVER\_SENDMAX = Paths that could send destAmount would exceed sendMax

## **References**

• Stellar Wikipedia page

[https://en.wikipedia.org/wiki/Stellar\\_\(payment\\_network\)](https://en.wikipedia.org/wiki/Stellar_(payment_network))

- Stellar network status <https://dashboard.stellar.org/>
- Assets [https:](https://www.stellar.org/developers/guides/concepts/assets.html)

[//www.stellar.org/developers/guides/concepts/assets.html](https://www.stellar.org/developers/guides/concepts/assets.html)

- List of operations [https://www.stellar.org/developers/guides/](https://www.stellar.org/developers/guides/concepts/list-of-operations.html) [concepts/list-of-operations.html](https://www.stellar.org/developers/guides/concepts/list-of-operations.html)
- XDR definitions of Stellar data structures <https://github.com/stellar/stellar-core/tree/master/src/xdr>
- External Data Representation (XDR) <http://tools.ietf.org/html/rfc4506.html>